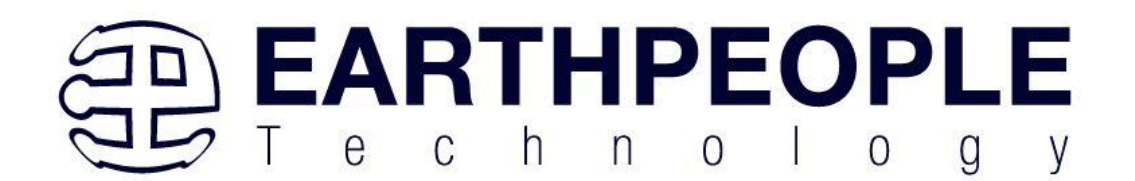

# BEEPROLOGIC

# CPLD DEVELOPMENT SYSTEM

Data Sheet

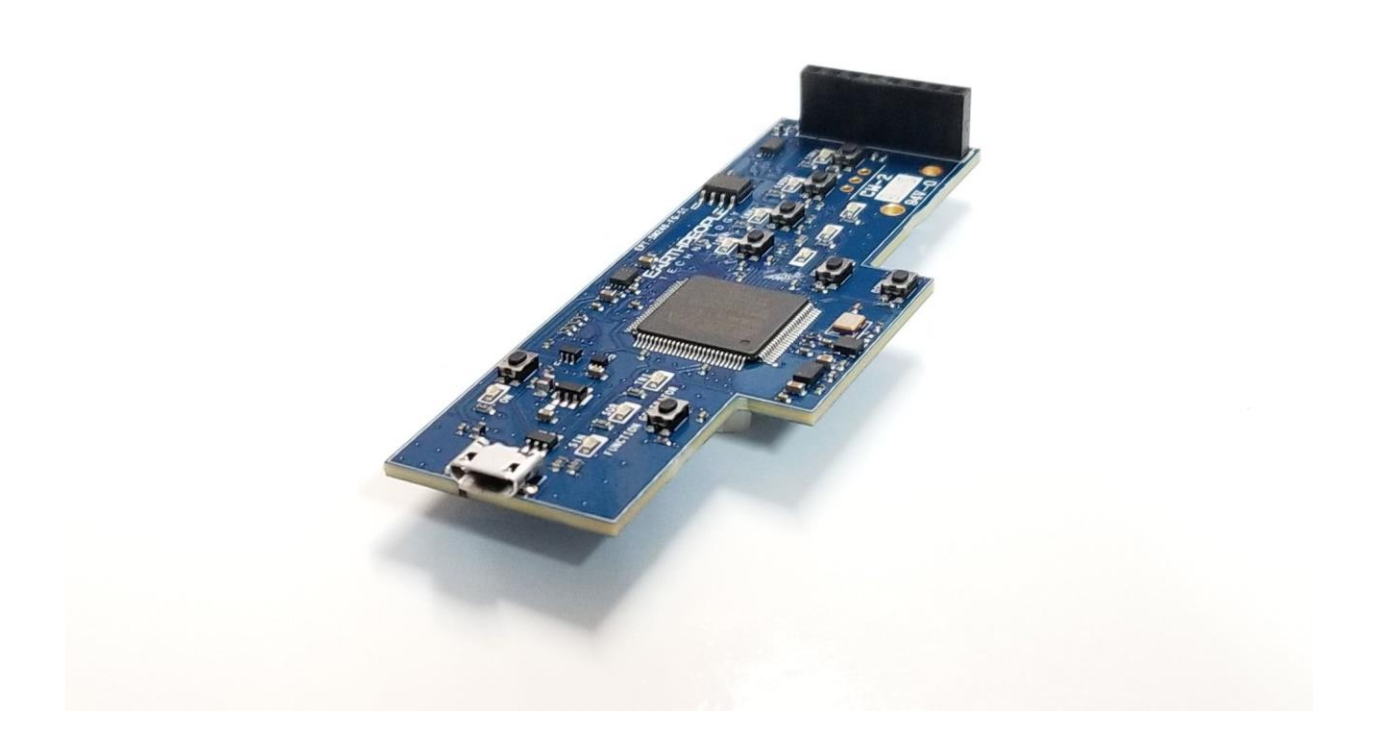

The BeeProLogic is a simplified CPLD development system. It allows the user to explore programmable logic with built in LEDs, Pushbuttons, Digital to Analog Converter and Flash on a single stand alone board.

The BeeProLogic board is equipped with an Intel 5M240 PLD; which is programmed using the Intel Quartus Prime software. The CPLD has 240 Logic Elements which is equivalent to 150

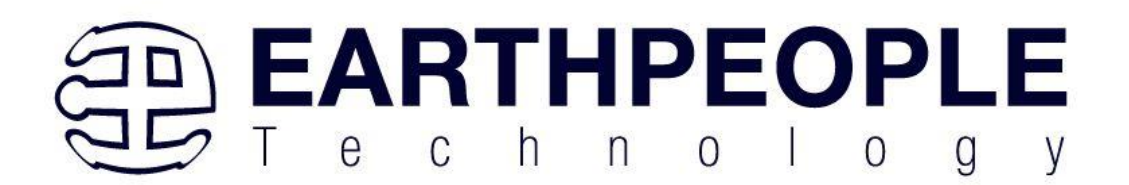

Macrocells. An on board 10 MHz oscillator provides all the timing for user code. The board also includes the following parts.

- Intel 5M240 in the TQFP 100 pin package
- 10 MHz oscillator
- 5 user Input/Outputs
- Eleven RGB LED's accessible by the user
- Seven Pushbutton switches accessible by the user
- 8 Bit DAC accessible using SPI Bus
- 4 Mbit Flash accessible using SPI Bus

## 1 Block Diagram

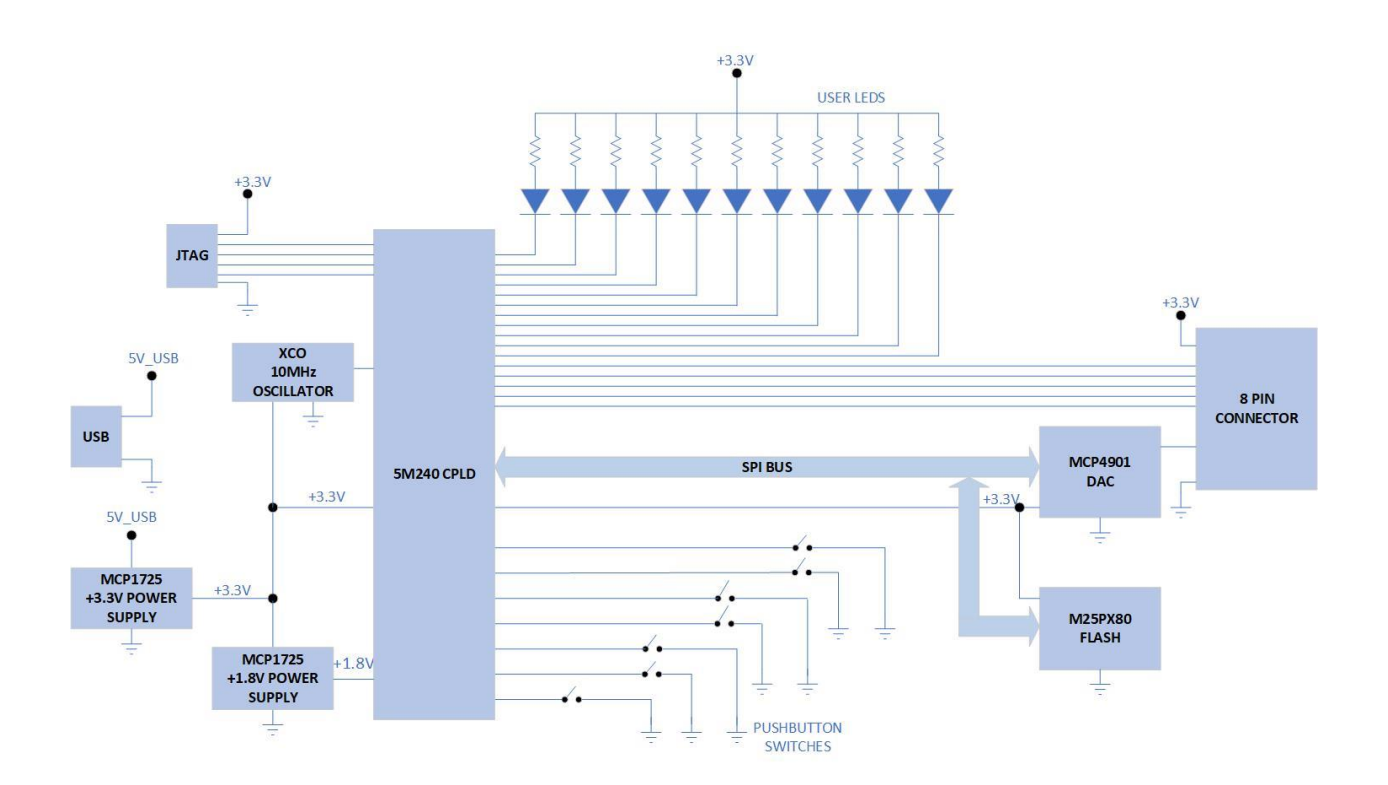

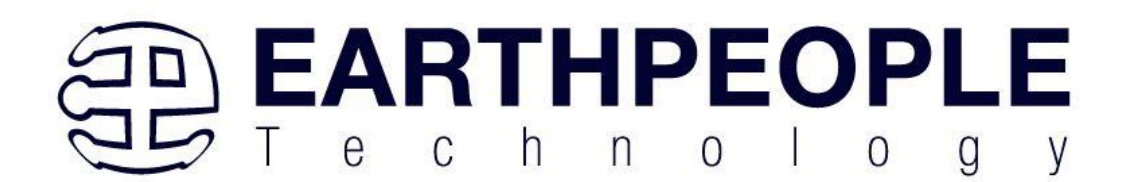

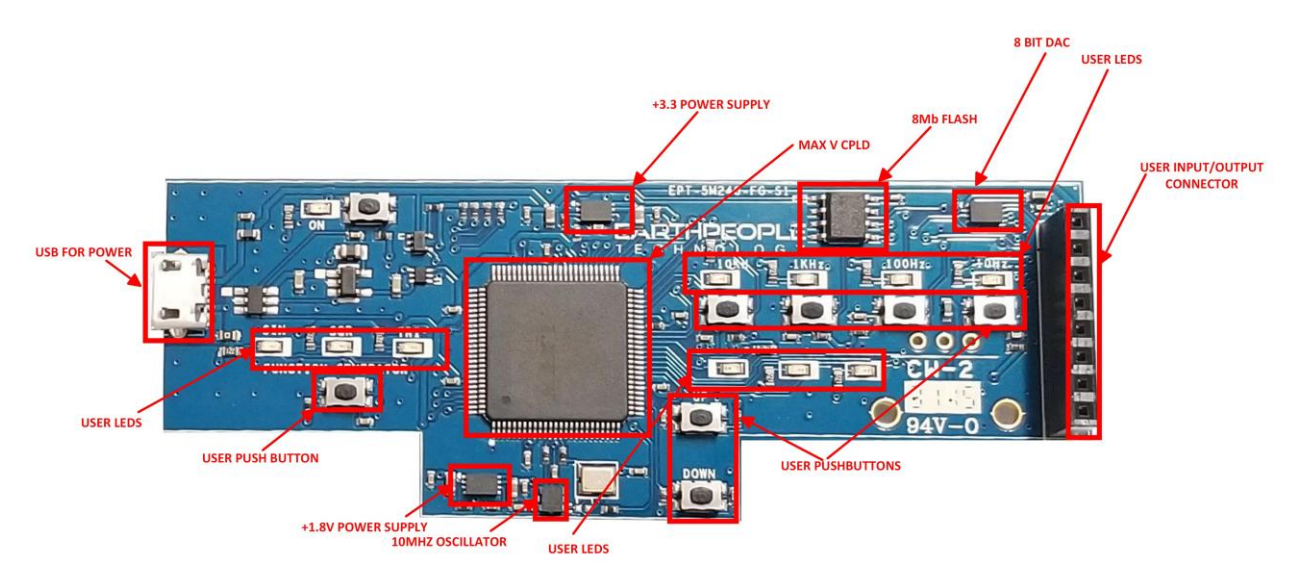

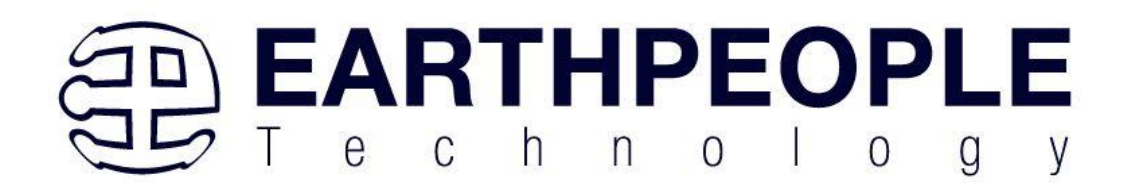

## 2 Mechanical Dimensions

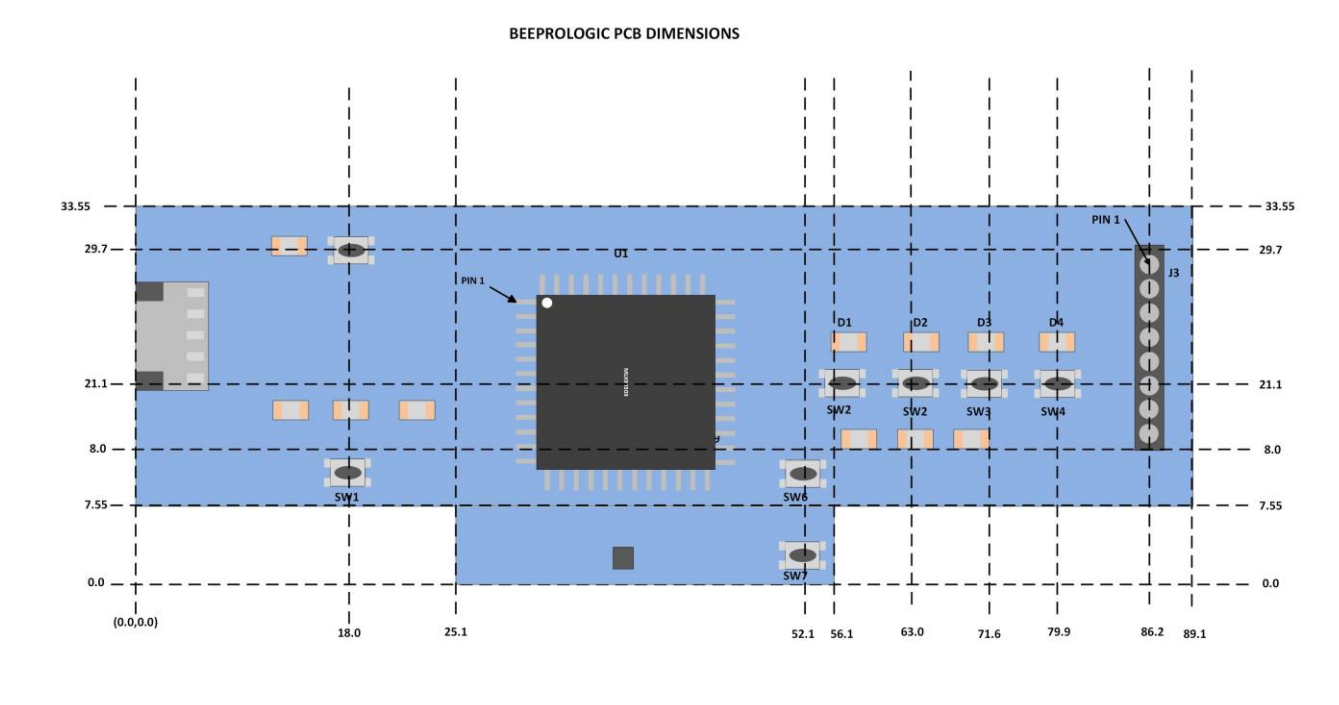

All dimensions in mm (0.0mm)

# **3 Pin Mapping**

Pin Mapping between Connectors, MAXV CPLD and User code

#### J7 Connector

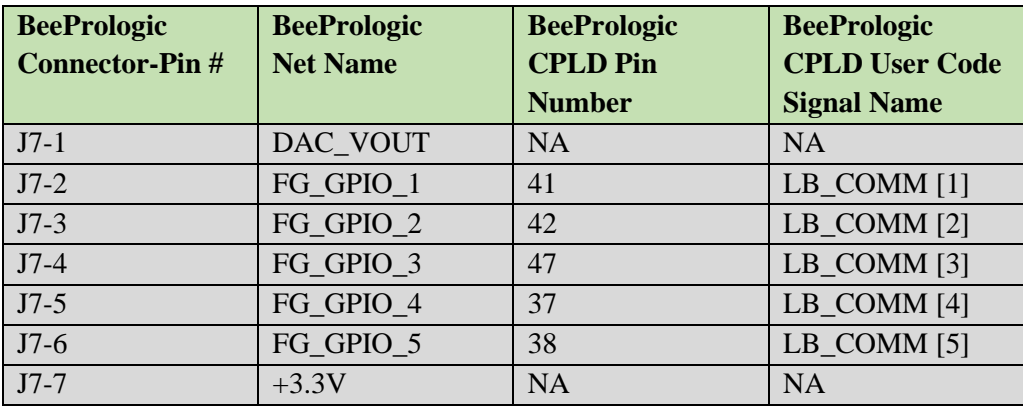

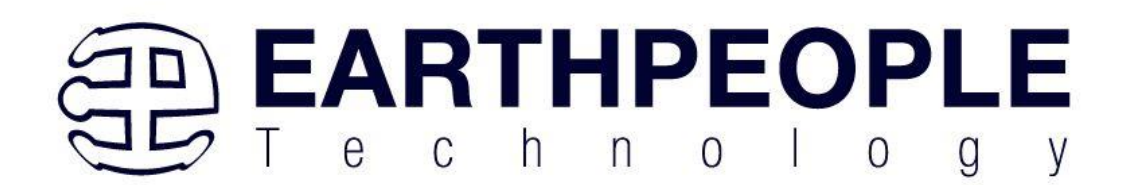

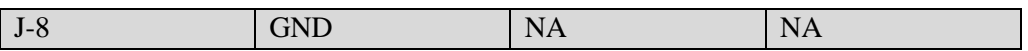

#### J6 Connector

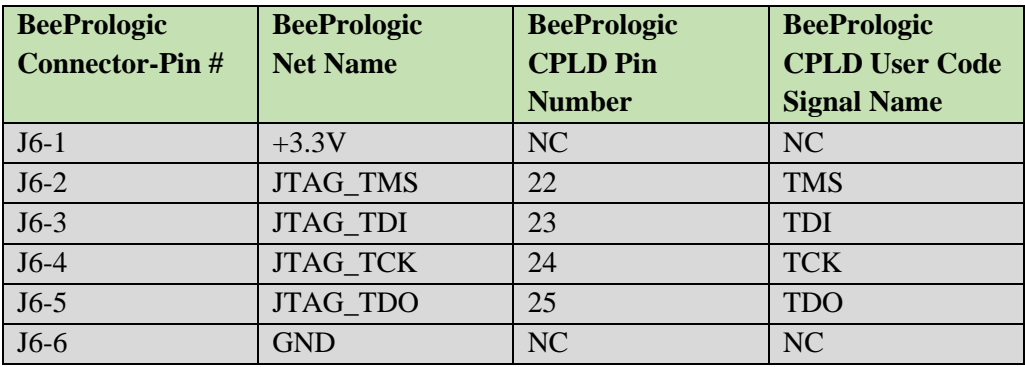

Net Name Mapping between components

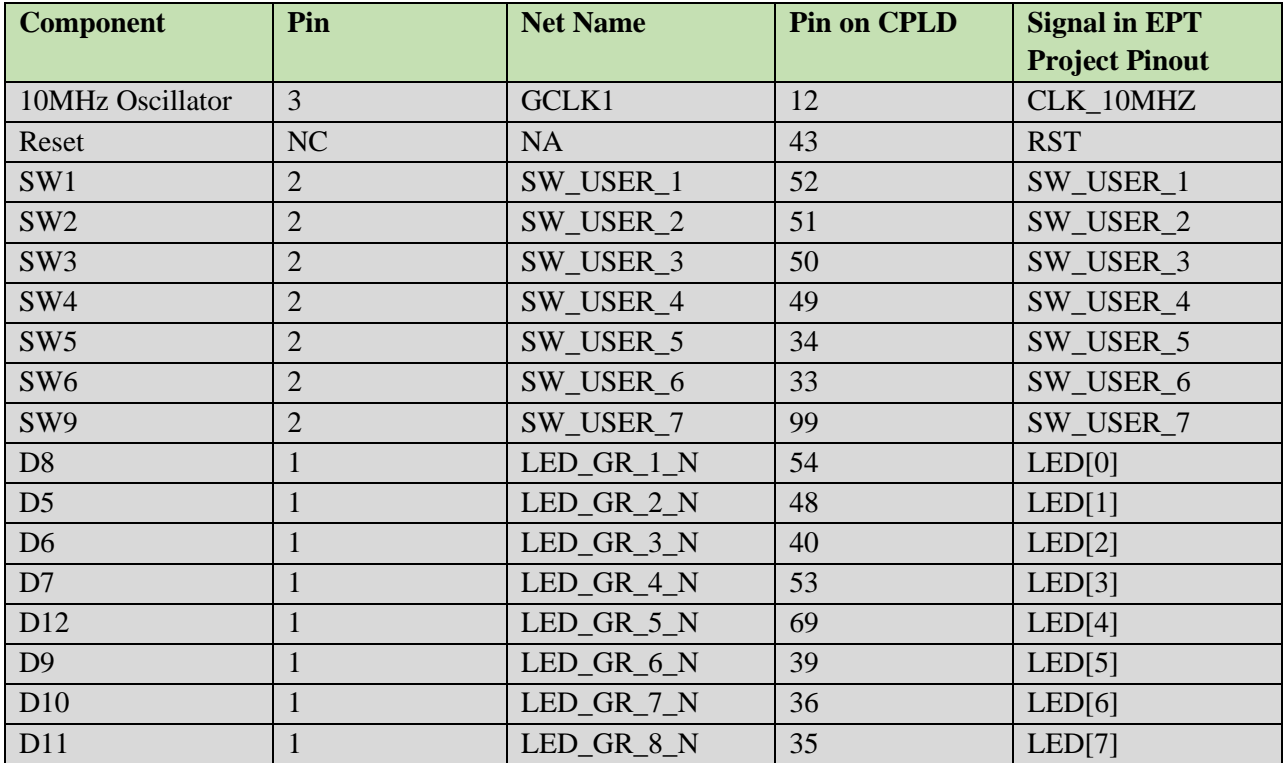

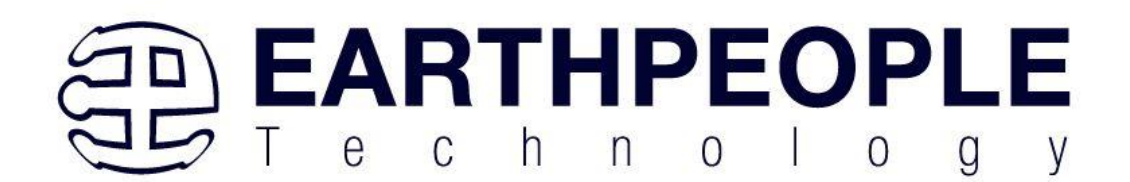

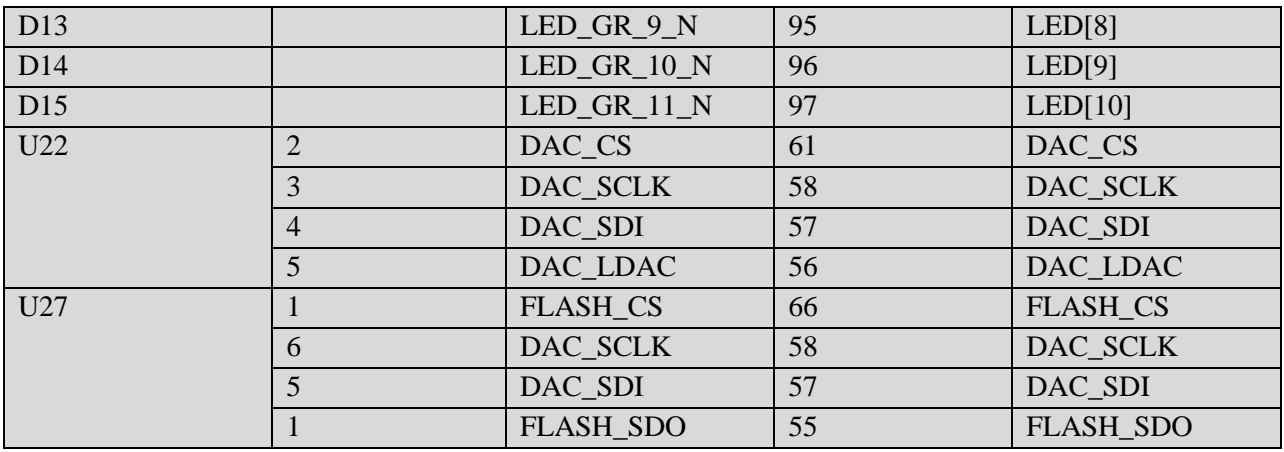

## 4 Pushbutton switches

There are seven pushbutton switches on the BeeProLogic. All are momentary contact switches. They include a 1uF cap to ground to debounce both switches.

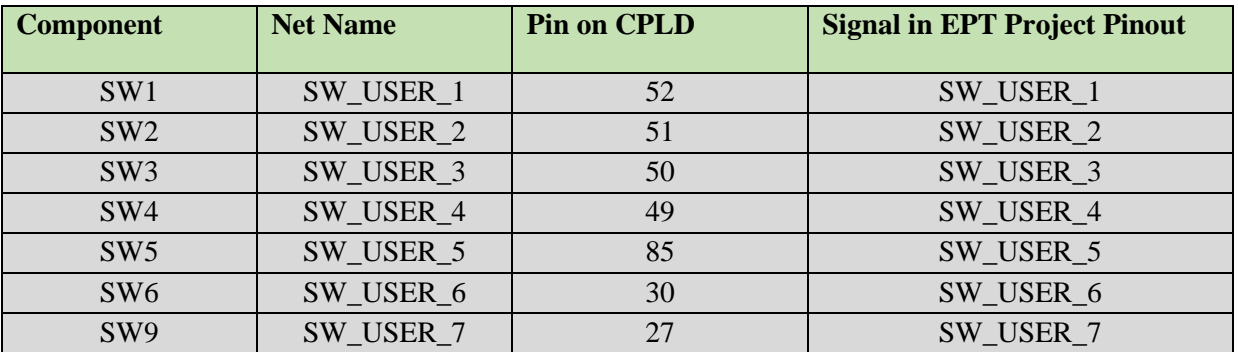

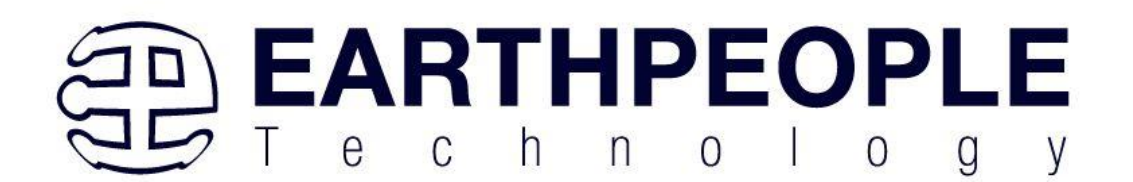

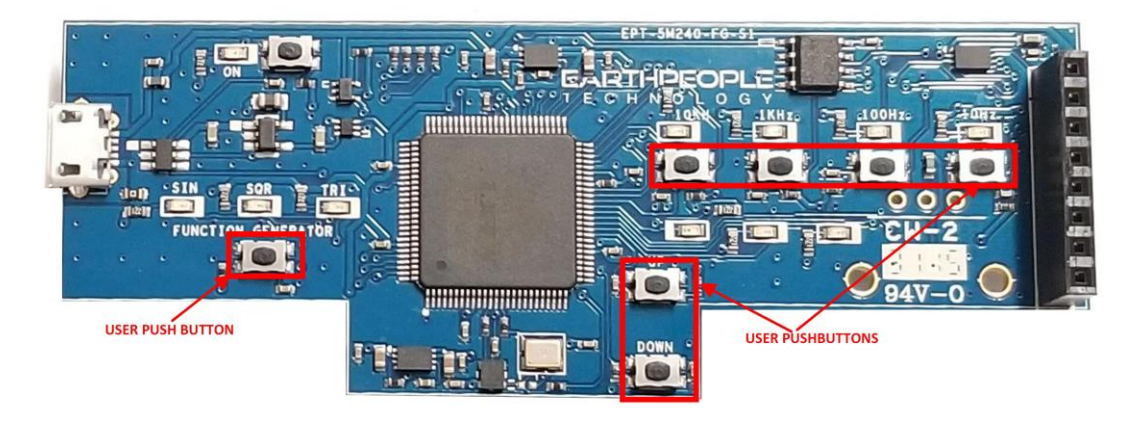

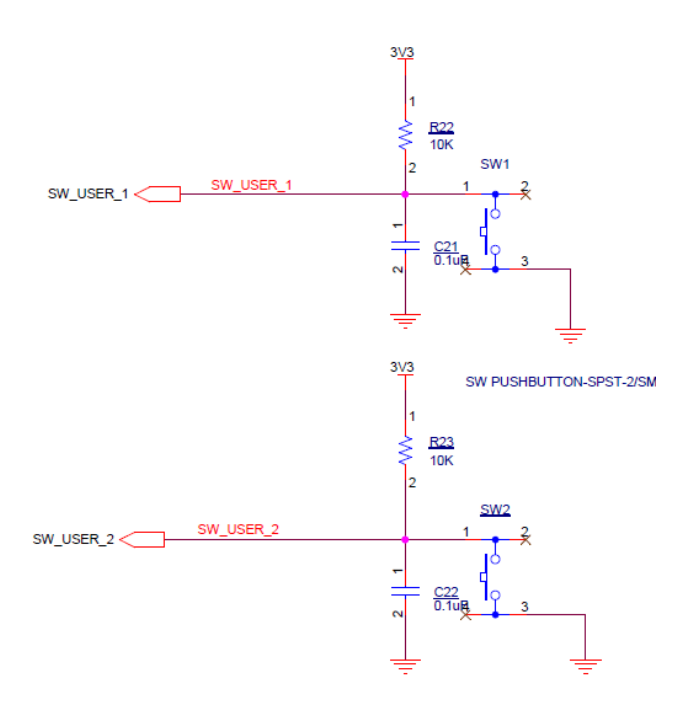

### 4.1.1 User LEDs

The User LEDs are eleven Green LEDs. These LEDs are for use only with +3.3V.

**Page 7**

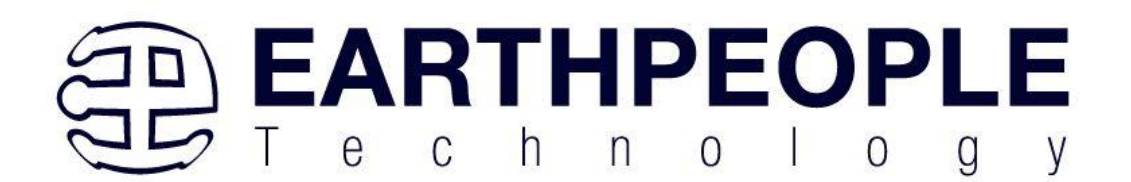

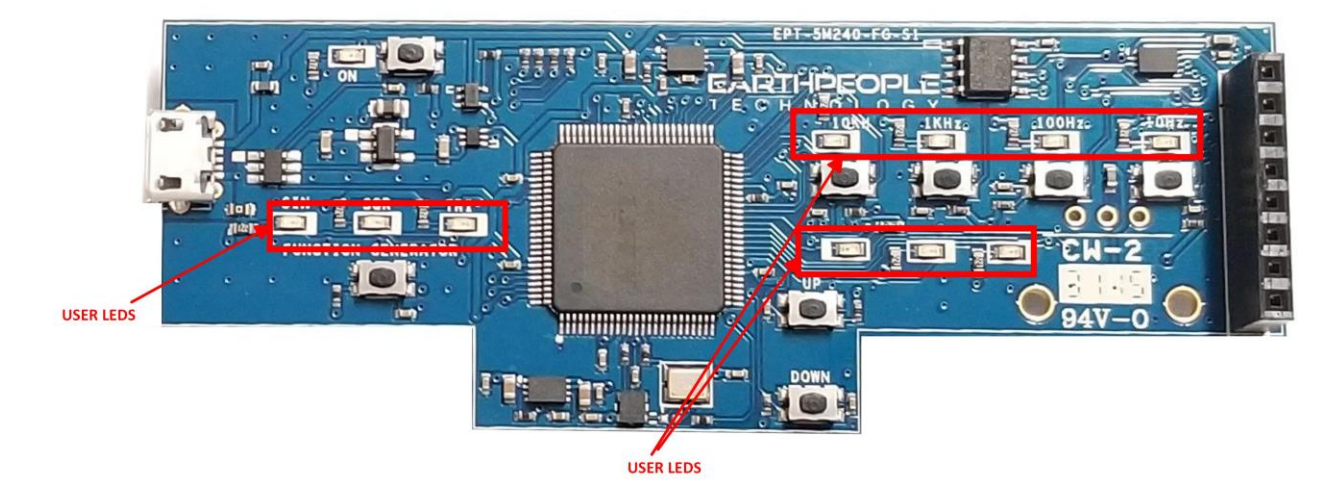

Each series resistor uses a 220 Ohm in a resistor array. In order to light up the each LED, the user code must assert a zero on the associated signal for the LED. To turn off the LED, assert High Z on the signal. They use the +3.3V I/O's along with a 220 Ohm series resistor for each LED. This provides the following current through the LEDS

$$
I_{LED} = \frac{V_O - V_F}{R}
$$

$$
I_{LED}=\frac{3.3V\,-\,2.0V}{220}
$$

$$
I_{LED} = 5.9 mA
$$

The LED signals are organized on the following pins from the MAX V chip:

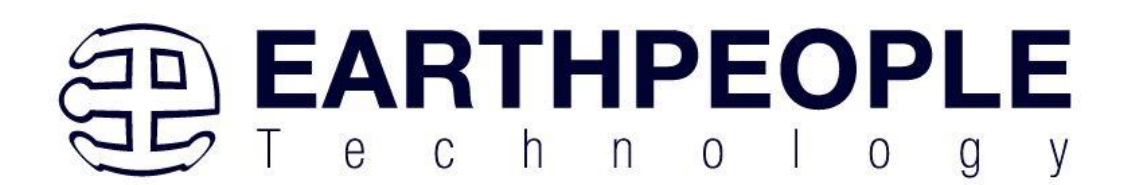

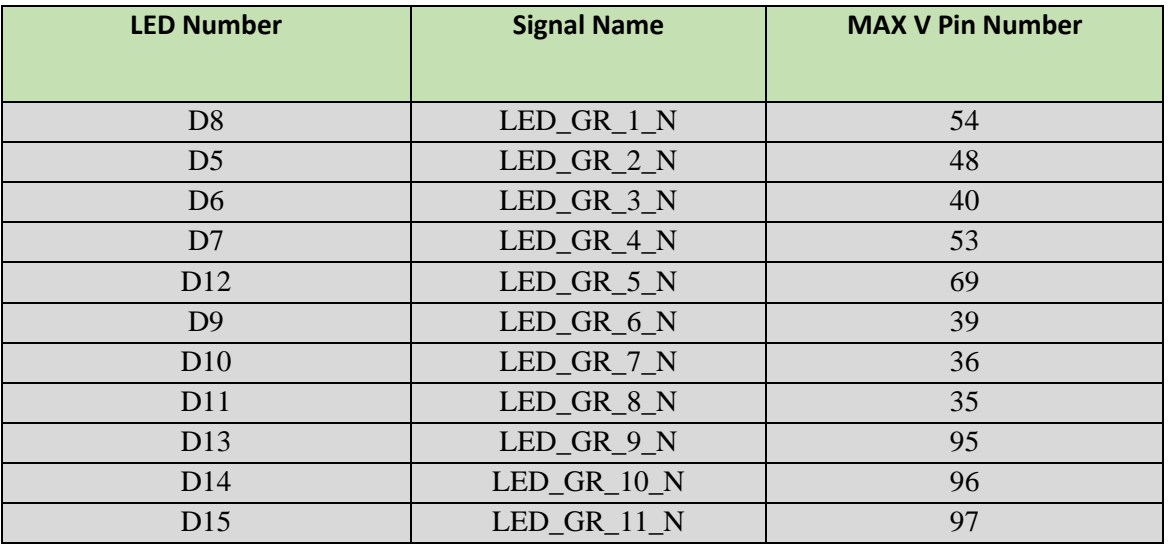

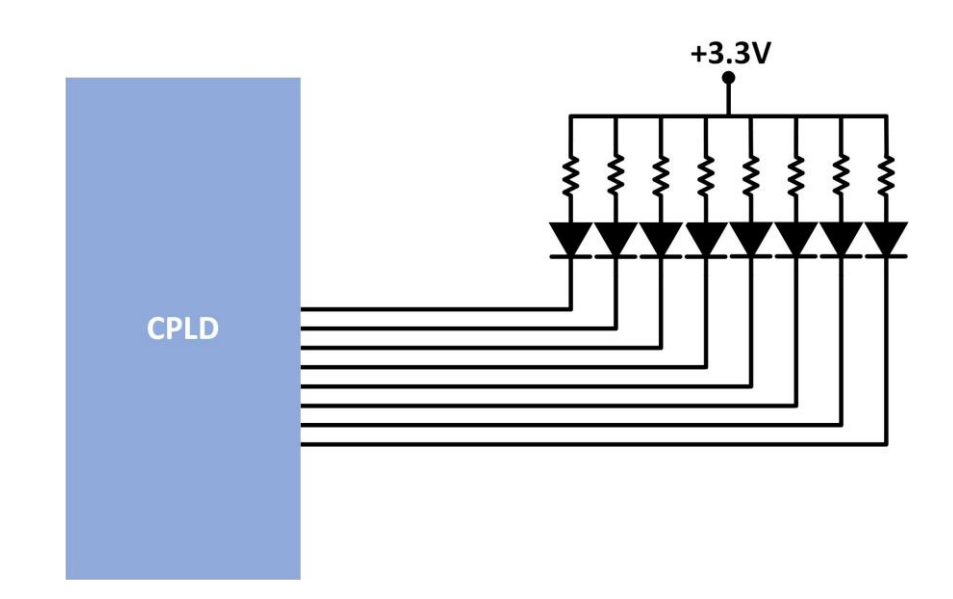

## 5 Inputs/Outputs

There are 5 General Purpose Inputs/Outputs available to the user. The user code can declare a pin to be input, output or tri-stated. The Pin Planner Tool under Quartus can be used to connect

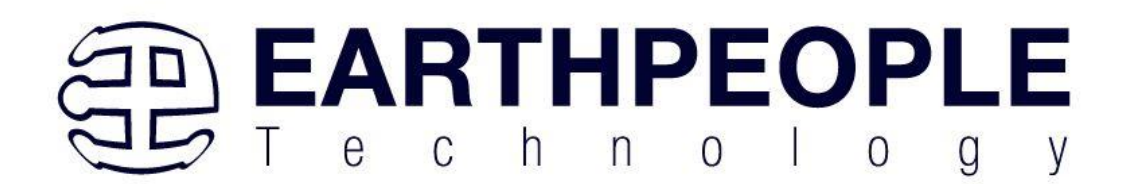

the pin of the CPLD to the selected signal on the board.

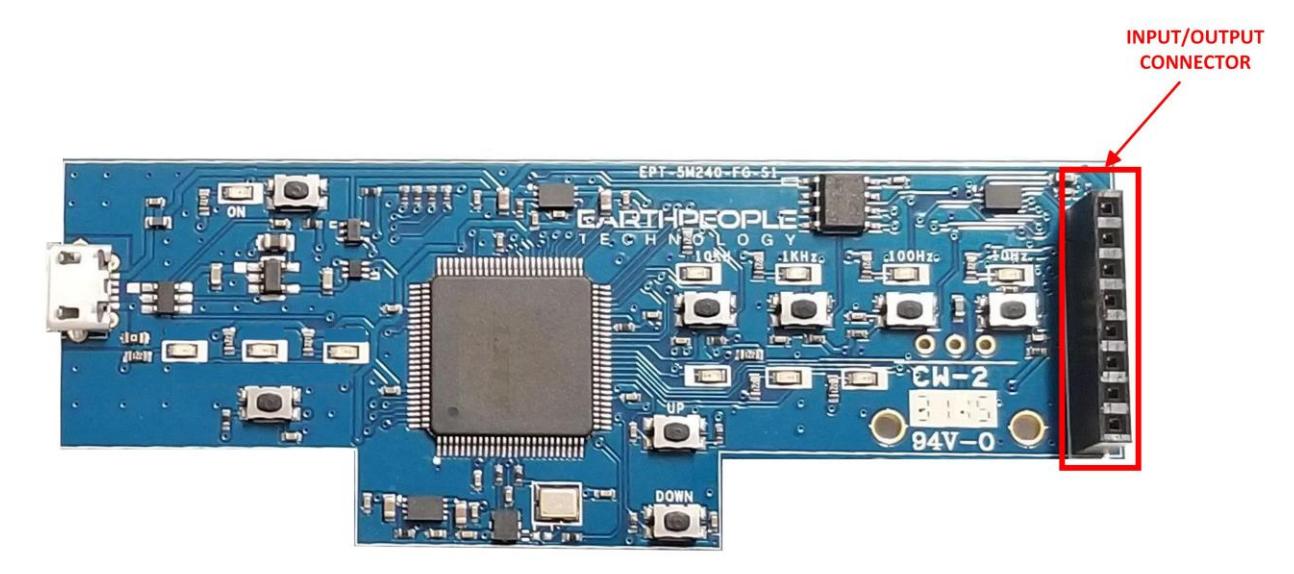

Each I/O pin of the J7 connector is connected to a pin on the CPLD.

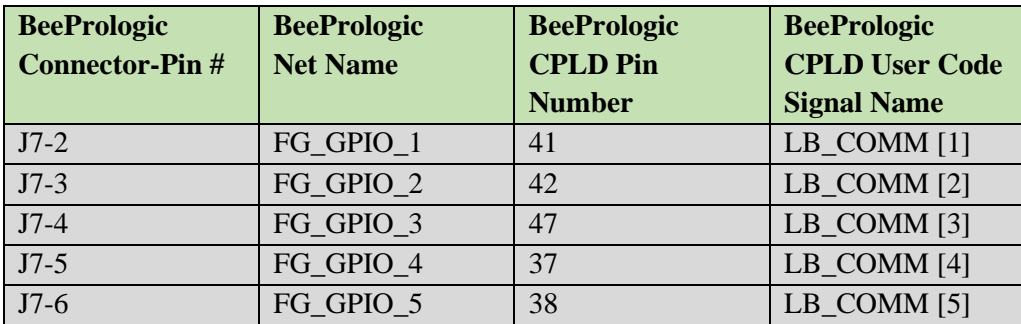

## 6 Oscillator

There is a 10MHz oscillator on the BeeProLogic, This oscillator has the following Vendor and P/N

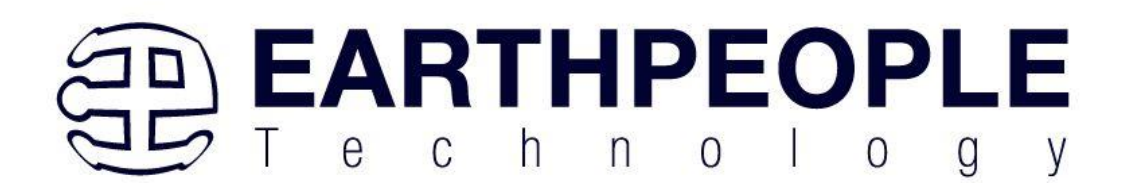

• 10MHz, Renesas Electronics America Inc; P/N: ASDMB-10.000MHZ-LC-T

The oscillator is connected to the Global Clock input on the FPGA. The device provide stable clock for the CPLD's user code. The user can access the clock source by calling the net connected to the CPLD pin.

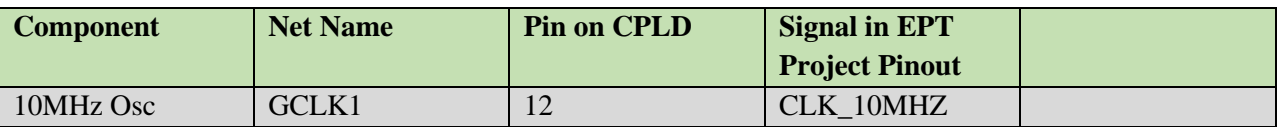

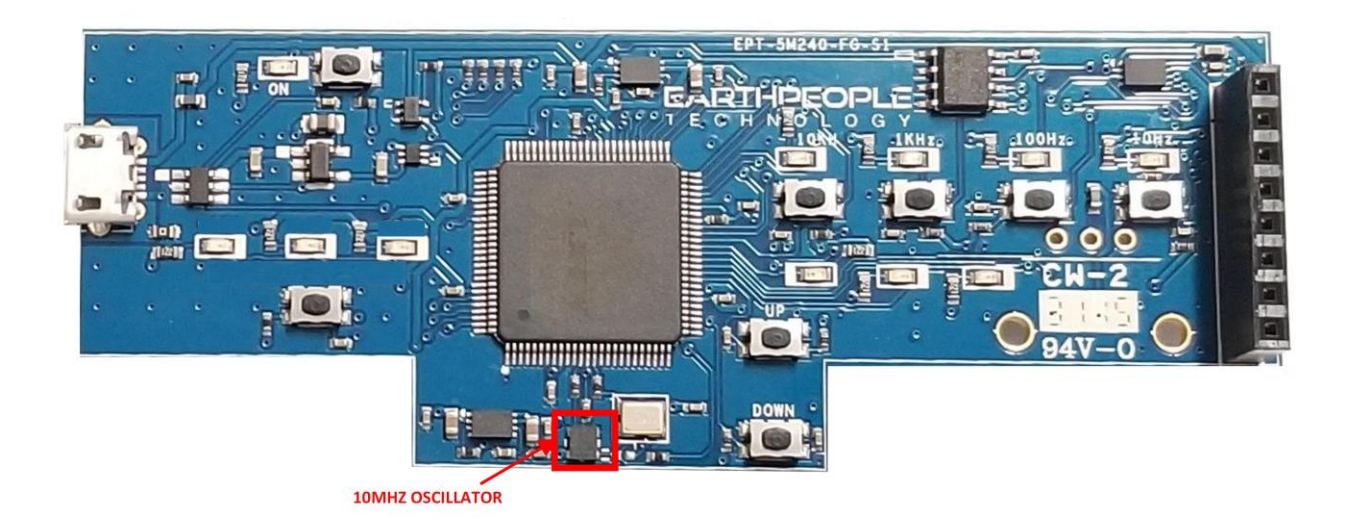

## **ASDMB-10.000MHZ-LC-T**

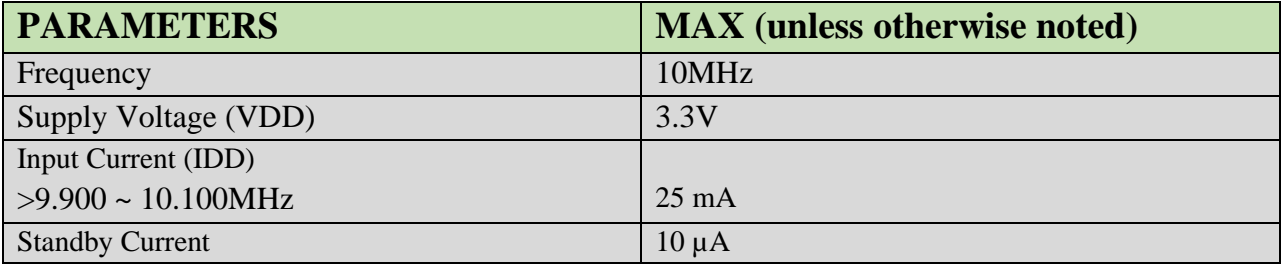

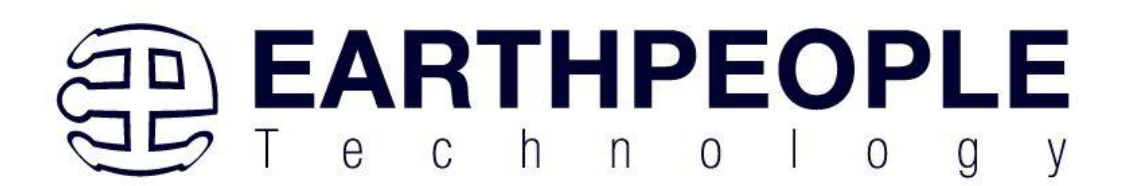

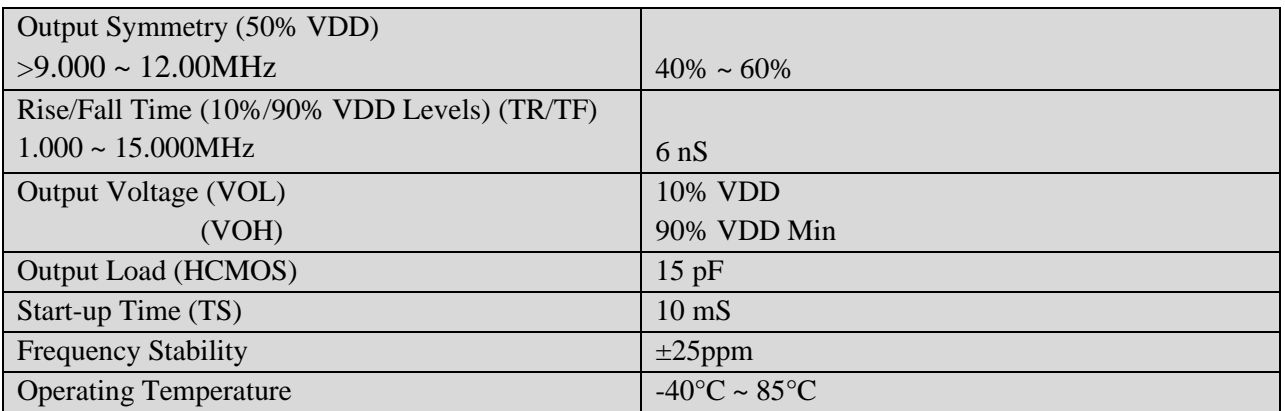

## 7 8 Bit Digital to Analog Converter

The BeeProLogic board features the MCP4091 Eight bit Digital to Analog chip. It is a single channel eight bit DAC. It includes a potentiometer which varies the voltage applied to the VREF pin of the DAC. This provides an amplitude control for the output of the DAC.

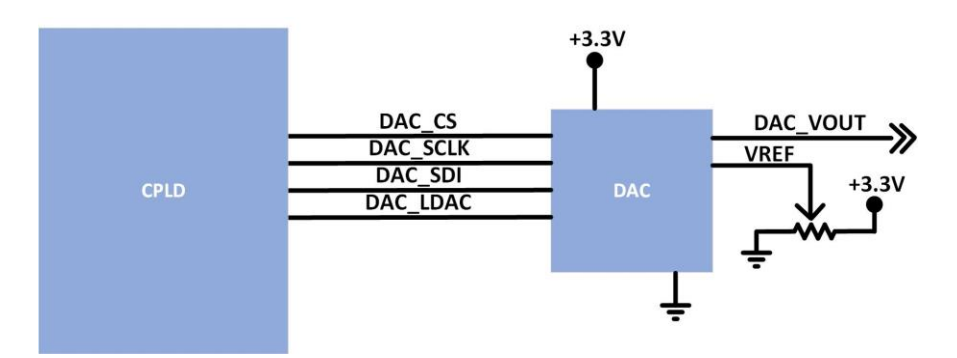

The SPI interface allows easy connection with an Arduino using the SPI library.

• 8 Bit DAC from MicroChip: MCP4901-E/MC

The device be can shut down by setting the Configuration Register bit. In Shutdown mode, most of the internal circuits are turned off for power savings, and the output amplifier is configured to

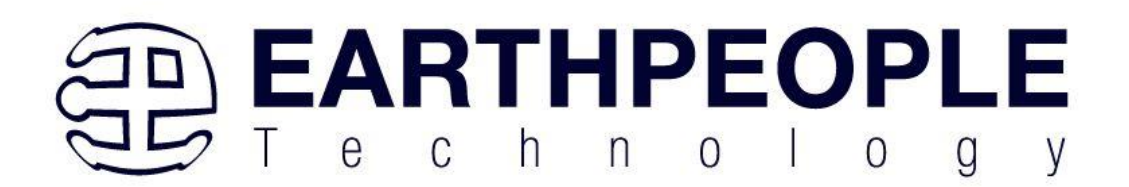

present a known high resistance output load (500 kΩ typical).

The device include double-buffered registers, allowing synchronous updates of the DAC output using the LDAC pin. These devices also incorporate a Power-on Reset (POR) circuit to ensure reliable powerup.

The device utilizes a resistive string architecture, with its inherent advantages of low Differential Non-Linearity (DNL) error and fast settling time. This device is specified over the extended temperature range  $(+125^{\circ}C)$ .

### 7.1.1 SPI Bus

The MCP4901 chip utilizes a 3-wire synchronous serial protocol to transfer the DAC's setup and output values from the digital source. The serial protocol can be interfaced to SPI or Microwire peripherals that are common on many microcontrollers. In addition to the three serial connections (CS, SCK and SDI), the LDAC pin synchronizes the analog output (VOUT) with the pin event. By bringing the LDAC pin down "low", the DAC input code and settings in the input register are latched into the output register, and the analog output is updated.

The MCP4901 chip is an SPI Slave. Any SPI host can communicate with the chip at speeds up to 20 MHz. The chip has no minimum SPI clock speed. The chip will respond to any SPI slave at any clock rate as long as it does not exceed 20 MHz. The table below displays the SPI parameters for the chip.

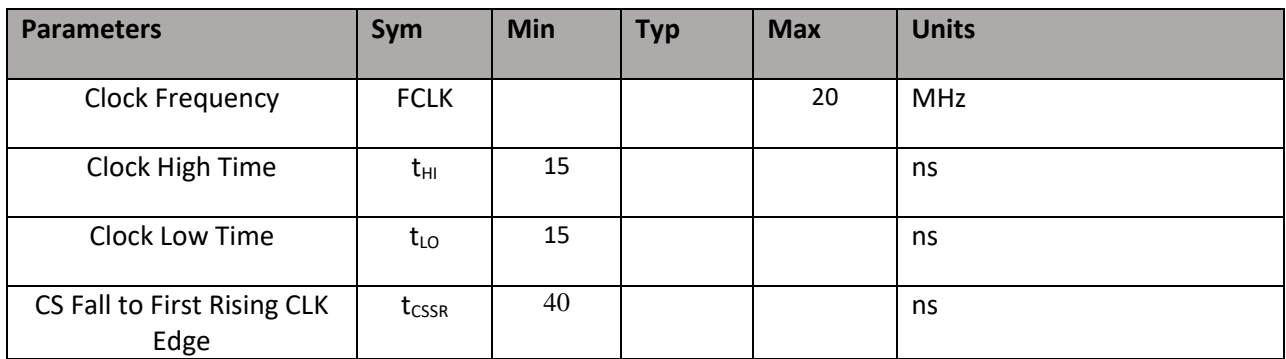

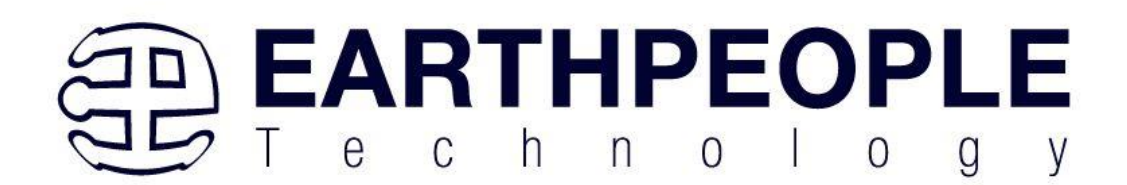

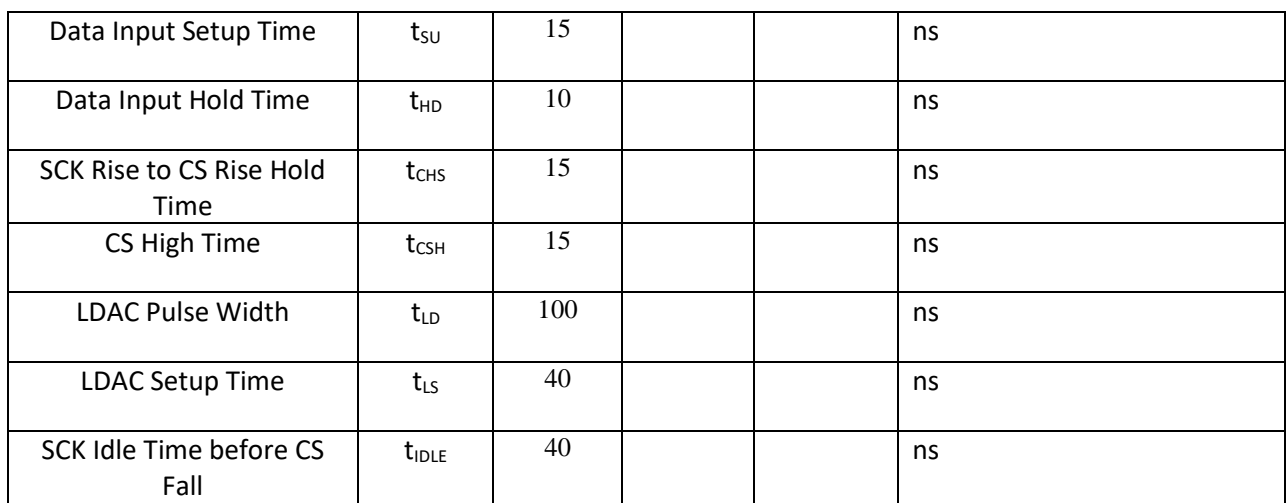

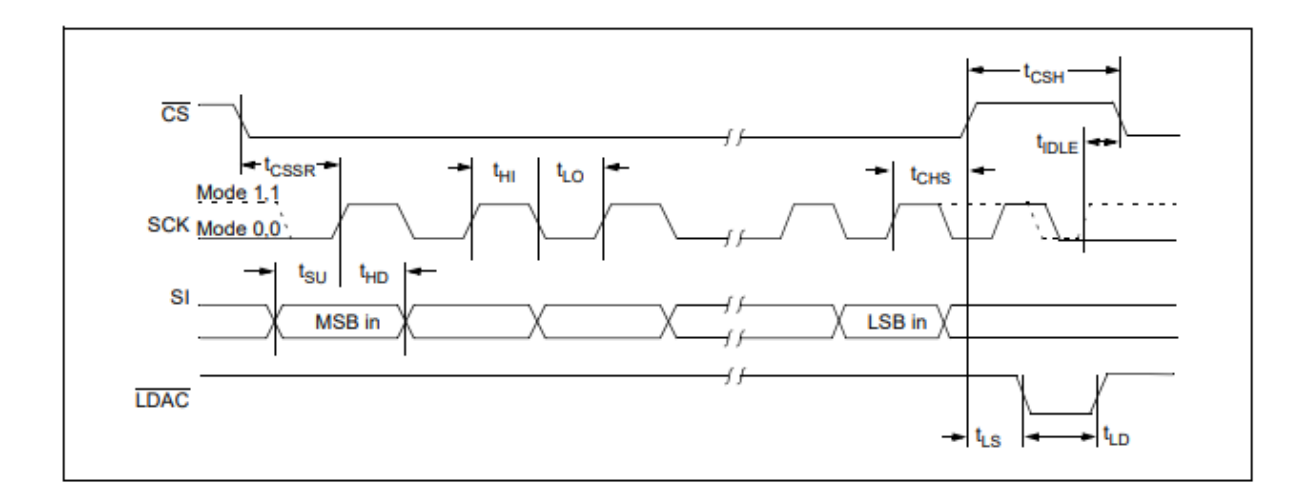

## 7.1.2 LDAC Signal

The LDAC (latch DAC synchronization input) pin is used to transfer the input latch register to the DAC register (output latches, VOUT). When this pin is low, VOUT is updated with input register content. This pin can be tied to low (VSS) if the VOUT update is desired at the rising

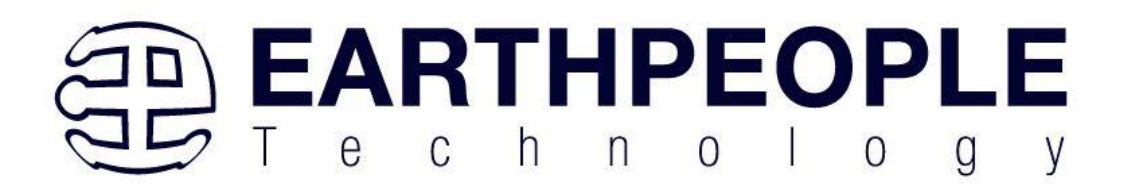

edge of the CS pin. This pin can be driven by an external control device such as an MCU I/O pin.

## 7.1.3 Analog Output (VOUT)

VOUT is the DAC analog output pin. The DAC output has an output amplifier. The full-scale range of the DAC output is from VSS to G\*VREF, where G is the gain selection option (1x or 2x). The DAC analog output cannot go higher than the supply voltage (VDD).

## 7.1.4 Voltage Reference Input (VREF)

VREF is the voltage reference input for the device. The reference on this pin is utilized to set the reference voltage on the string DAC. The input voltage can range from VSS to VDD. This pin can be tied to VDD.

## 7.1.5 VREF Potentiometer

The EPT-4901-DA-S1 board includes a 20K potentiometer. This pot forms a voltage divider with a second resistor to vary the voltage applied to VREF. This varied voltage provides an amplitude control for the Analog Out voltage.

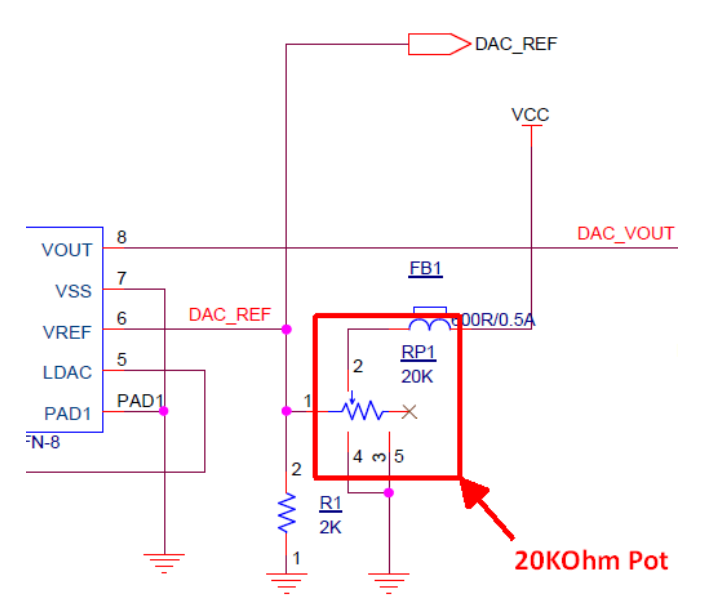

By varying the VREF, the accuracy of the DAC can be improved. This is because the analog

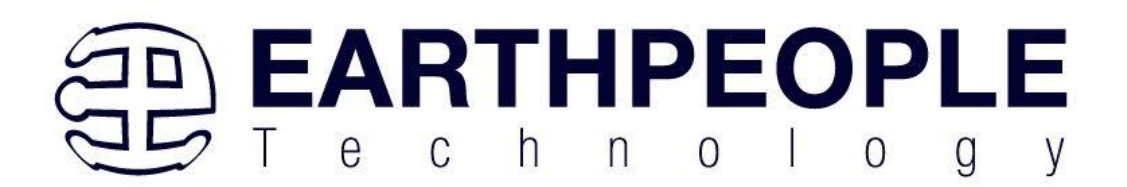

output step size between each DAC digital word is reduced. For example, if the VREF is set to 5V, the analog output step size is 5V/256 (Digital Steps) = 0.0195V per step. If the VREF is set to 2.5V, the analog output step size is 2.5V/256 (Digital Steps) = 0.00976V per step. The smaller the analog step size (or quanta), the more accurate the analog signal can be.

## 7.1.6 ANALOG OUTPUT VOLTAGE (VOUT)

The DAC input coding of these devices is straight binary. Equation 4-1 shows the DAC analog output voltage calculation.

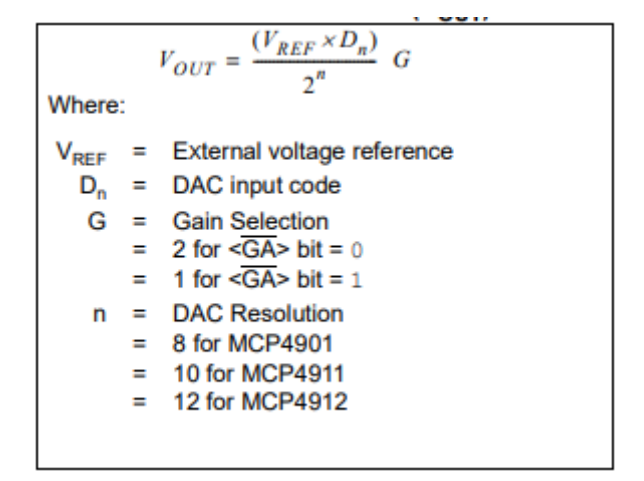

 $MCP4901$  (n = 8)

- (a) 0V to  $255/256*VREF$  when gain setting = 1x.
- (b) 0V to  $255/256*2*VREF$  when gain setting = 2x.

### 7.1.7 INL ACCURACY

Integral Non-Linearity (INL) error is the maximum deviation between an actual code transition point and its corresponding ideal transition point, after offset and gain errors have been removed. The two endpoints (from 0x000 and 0xFFF) method is used for the calculation. Figure 4-1 shows the details. A positive INL error represents transition(s) later than ideal. A negative INL error

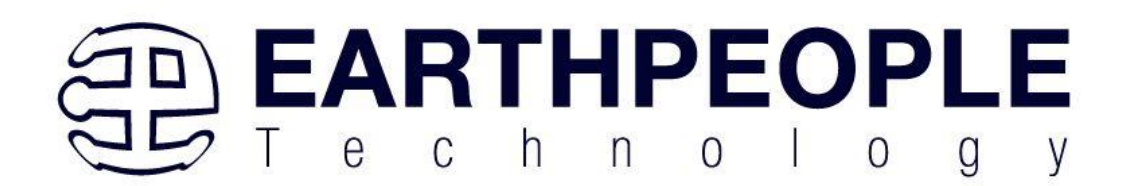

represents transition(s) earlier than ideal.

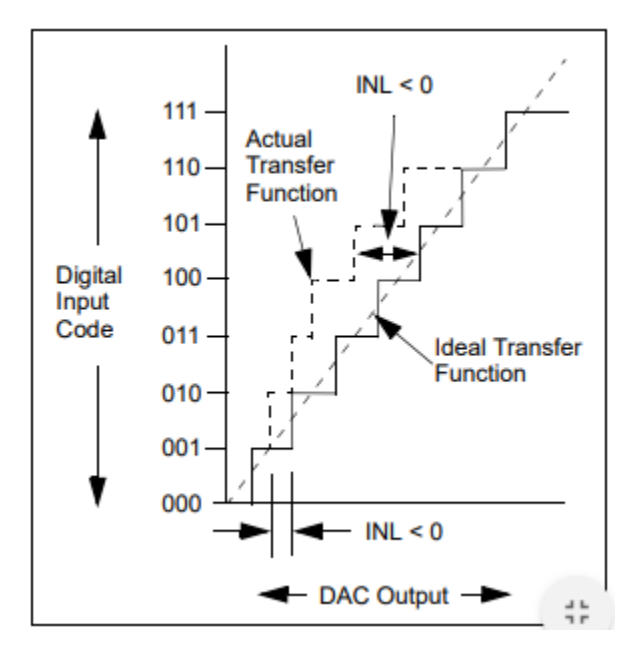

### 7.1.8 OUTPUT AMPLIFIER

The DAC's output is buffered with a low-power, precision CMOS amplifier. This amplifier provides low offset voltage and low noise. The output stage enables the device to operate with output voltages close to the power supply rails. Refer to Section 1.0 "Electrical Characteristics" for the analog output voltage range and load conditions. In addition to resistive load driving capability, the amplifier will also drive high capacitive loads without oscillation. The amplifier's strong output allows VOUT to be used as a programmable voltage reference in a system. Selecting a gain of 2 reduces the bandwidth of the amplifier in Multiplying mode. Refer to Section 1.0 "Electrical Characteristics" for the Multiplying mode bandwidth for given load conditions. 4.2.1.1 Programmable Gain Block The rail-to-rail output amplifier has two configurable gain options: a gain of  $1x (= 1)$  or a gain of  $2x (= 0)$ . The default value is a gain of  $2x (= 0)$ .

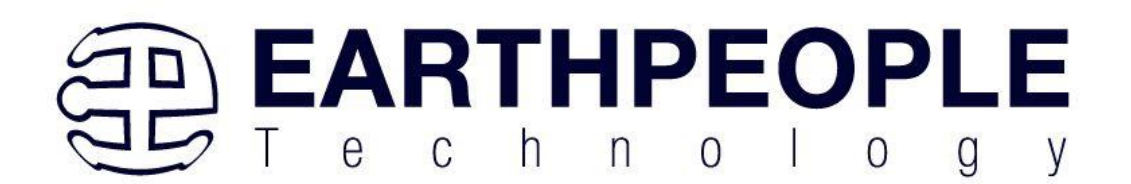

## 8 4Mbit Flash

The BeeProLogic includes a 4Mbit Flash chip.

• M25PX80-VMN6TP

## 9 BeeProLogic Power

The BeeProLogic can be powered from the USB bus of a Host/PC or the optional barrel connector. The USB supplies a maximum of  $+5V$  ( $\hat{\omega}$  500mA's. The components of the BeeProLogic must share this power with the user code that will run inside the CPLD along with any external power use.

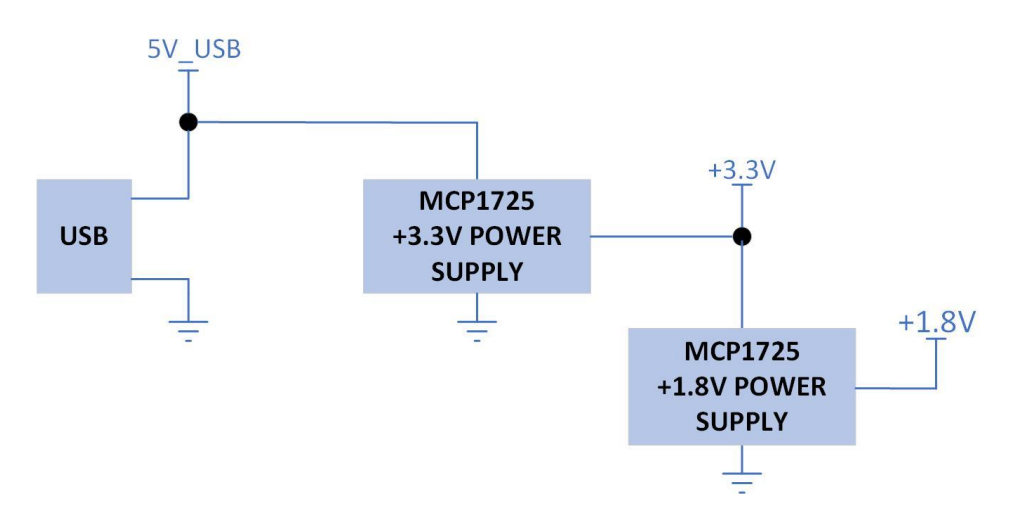

## *9.1 Core Board Power Budget*

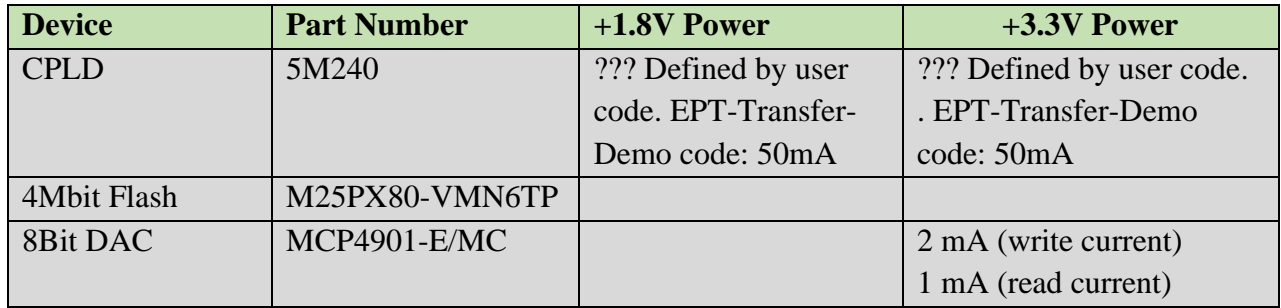

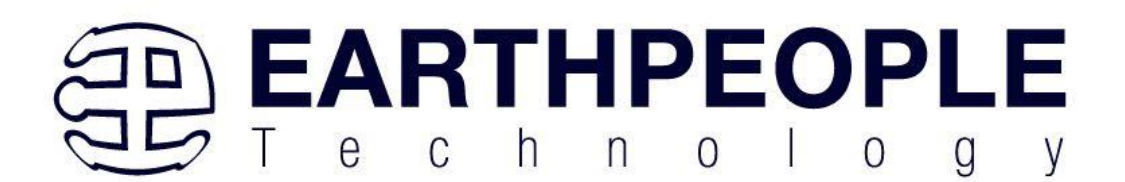

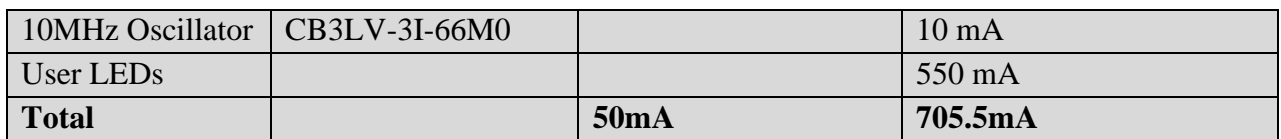

\*Theoritical Values only. This data needs to be validated

## *9.2 Core Board VUSB Power Budget*

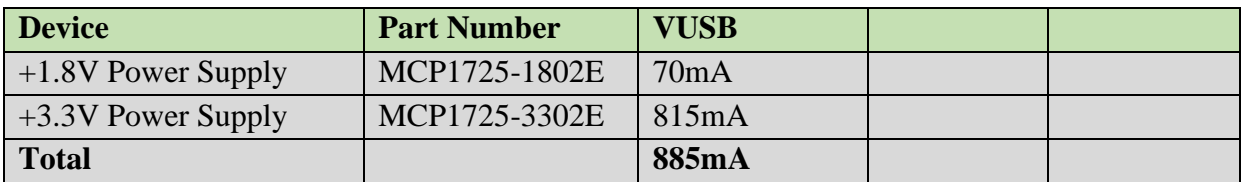

\* Theoritical Values only. This data needs to be validated